Size : 11x14 inches

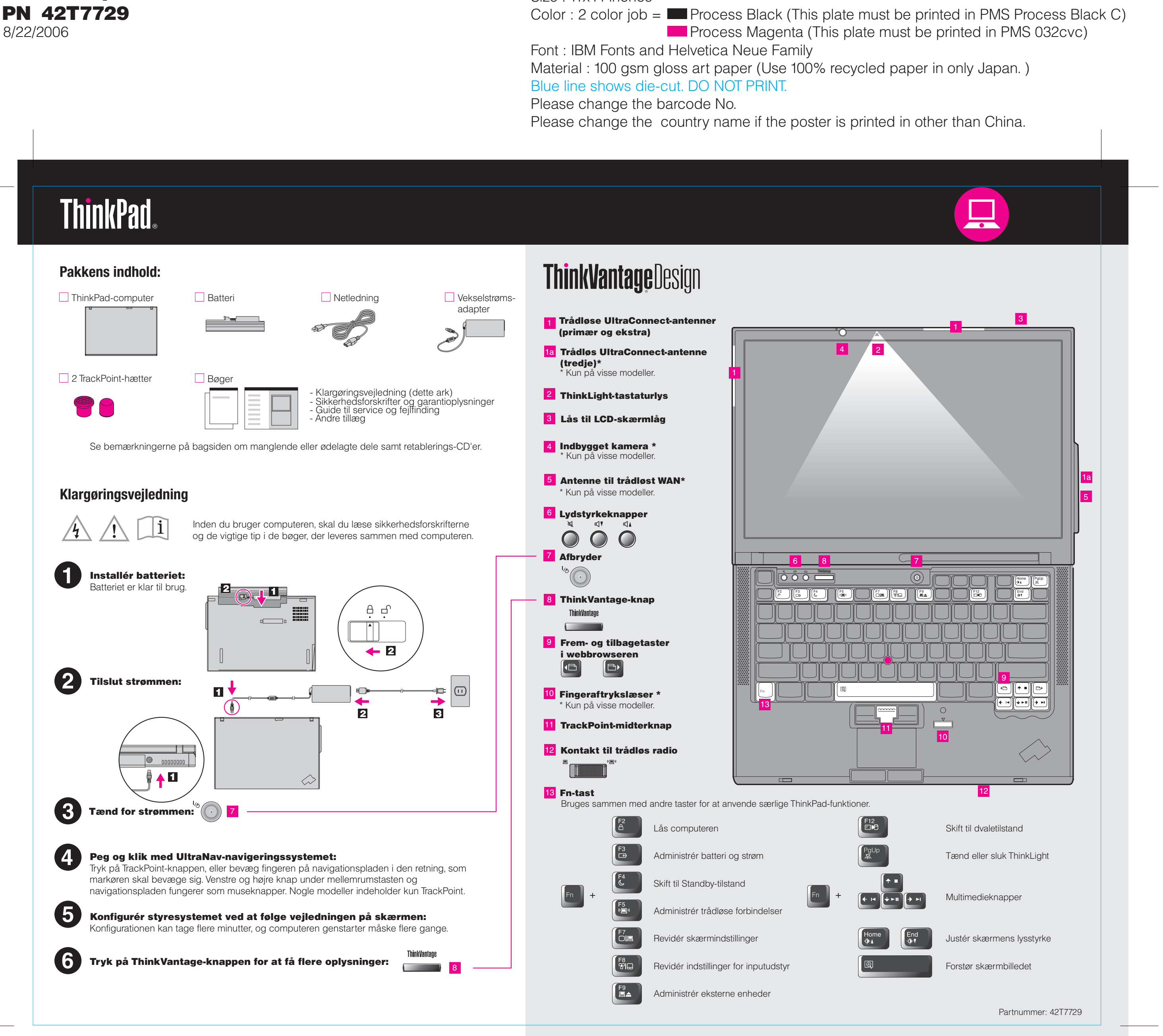

## Z61t Setup Poster PN 42T7729

Please change the country name if the poster is printe Please change the barcode No. Blue line shows die-cut. DO NOT PRINT. Material : 100 gsm gloss art paper (Use 100% recycled Font : IBM Fonts and Helvetica Neue Family

**ThinkVantageTechnologies** Når du trykker på ThinkVantage-knappen på tastaturet, åbnes ThinkVantage Productivity Center. **Brug af de leverede bøger og Help Center (onlinebog)** Hvis du vil have flere oplysninger om ThinkVantage-teknologier og andre emner, skal du vælge et Læs bøgerne Sikkerhedsforskrifter og garantioplysninger og Guide til service emne under "Hjælp og support" i Productivity Center. Skriv herefter et emne i søgefeltet. Help Center for at få flere oplysninger om ThinkPad-computeren. Productivity Center **Sikkerhedsforskrifter o** Productivity Center fører dig til en række oplysninger og værktøjer, som du kan - Vigtige sikkerhedsfors bruge til at konfigurere, forstå, vedligeholde og udvide din ThinkPad-computer. - Oplysninger om garan **Sikkerhedsforskrifter** Access Connections **og garantioplysninger** Med Access Connections kan du problemfrit skifte mellem almindelige og trådløse **Guide til service og fejlf** miljøer og automatisk administrere sikkerhedsindstillinger, printere, hjemmesider og - Introduktion til andre r andre profilspecifikke indstillinger. - Vigtige tip til håndterin - Fejlfinding og problem Client Security Solution - Retableringsmulighede - Hjælp og service Denne unikke hardware-softwarekombination hjælper med at beskytte dine data, **Guide til service og fejlfinding** - Garantioplysninger for herunder vigtige sikkerhedsoplysninger som f.eks. kodeord, krypteringsnøgler og elektroniske legitimationsoplysninger, og beskytter samtidigt mod uautoriseret Rescue and Recovery Rescue and Recovery inkluderer et sæt retableringsværktøjer, som hjælper dig med hurtigt at fejlfinde, skaffe hjælp og retablere computeren efter systemnedbrud, selv **Lær mere om computer** hvis det primære styresystem ikke kan startes, og du ikke kan komme i forbindelse - Brug systemfunktioner - Konfigurér - Beskyt og retablér System Migration Assistant - Overfør og opgradér - Vær up-to-date System Migration Assistant hjælper dig i gang ved hurtigt og præcist at overføre individuelle data og indstillinger til din nye computer. **Søg efter flere tilbud** <u> 3000 000 0000 000</u> System Update overfører nye programmer, styreprogrammer og BIOS fra Lenovo til - Lær, hvordan du kan b

Size : 11x14 inches

**Process Magenta (This plate** Color : 2 color job =  $\blacksquare$  Process Black (This plate m

## Z61t Setup Poster

System Update

adgang til data.

 $\left(\left(\left(\left(\frac{1}{2}\right)\right)^{2}\right)\right)$ 

13

PN 42T7729

> 3) Alt det, du skal bruge til at retablere forudinstallerede filer og program Derfor har du ikke brug for en retablerings-CD. Der er flere oplysninge "Retableringsmuligheder" i Guide til service og fejlfinding.

med supportteamet.

ThinkVantaor

din ThinkPad-computer.

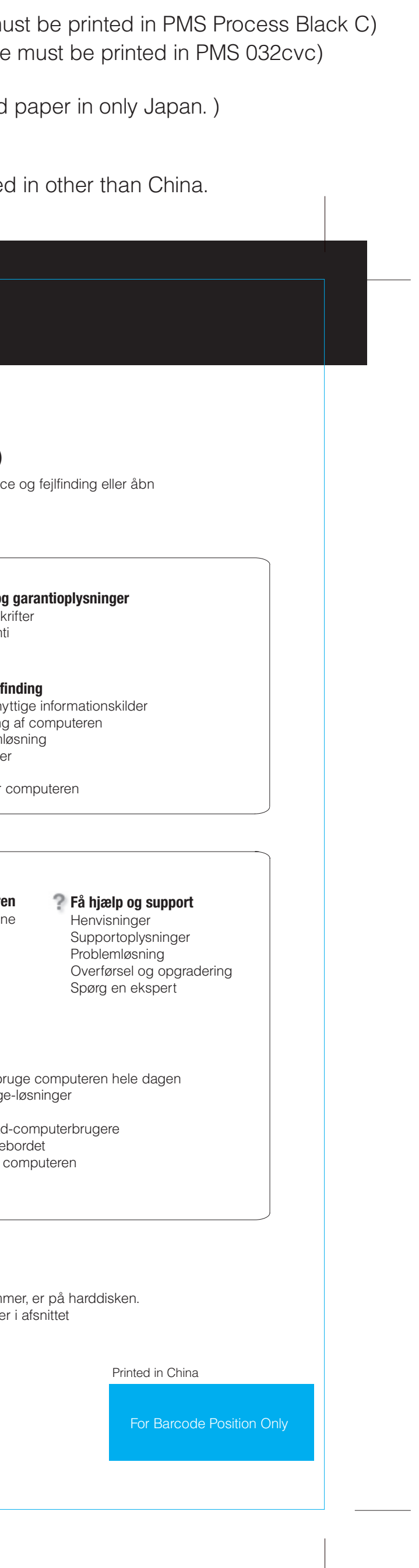

Varemærket ThinkPad tilhører Lenovo.

All rights reserved. © Copyright Lenovo 2006.

\* Bemærkninger til udpakningen:

1) Nogle modeller kan indeholde ekstra dele, som ikke er angivet. 2) Kontakt forhandleren, hvis en del mangler eller er beskadiget.

Tryk på ThinkVantage-knappen for at få flere oplysninger:

## **Help Center**

8/22/2006

Tryk på ThinkVantage-knappen og vælg et emne under "Hjælp og support" i Productivity Center for at åbne Help Center.

- Innovative ThinkVantag
- Udstyr til computeren
- Et samfund af ThinkPa
- Nyt udseende af skrive
- Serviceprogrammer til